Conoce cómo puedes consultar el directorio médico para encontrar la información y datos de contacto de los profesionales e instituciones adscritas de acuerdo a tu plan de medicina prepagada: clínicas, centros odontológicos, red para urgencias y citas prioritarias, exámenes simples y especializados, entre otros.

Esta funcionalidad está disponible para usarla desde un computador. Para un celular o tablet puedes ingresar en la app y encontrar la opción directorio médico.

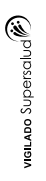

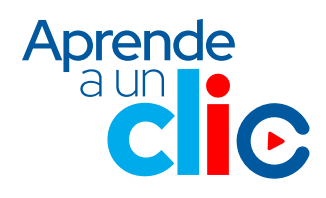

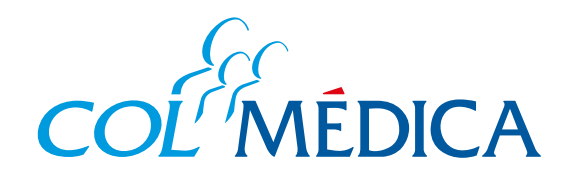

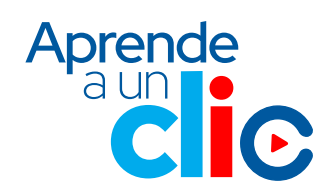

## **¿**Cómo consultar el directorio médico desde la **Web Colmédica?**

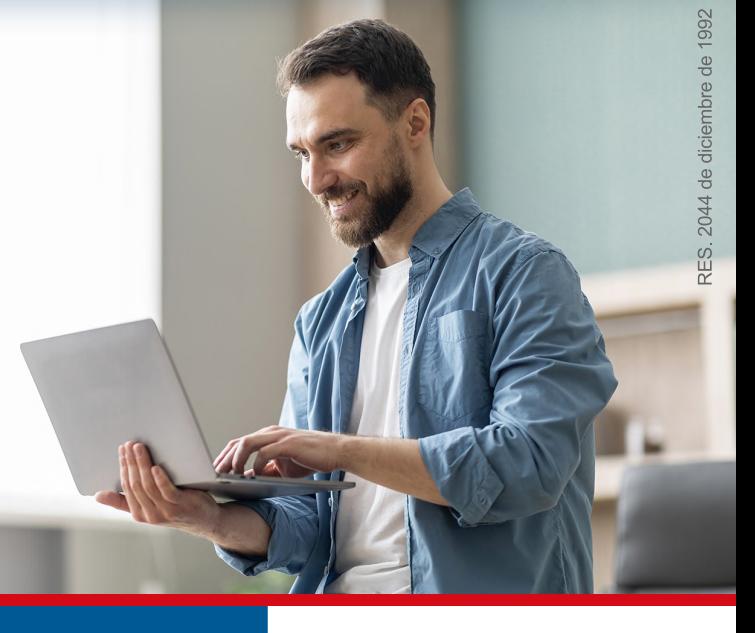

## **ingresa aquí a la Web**

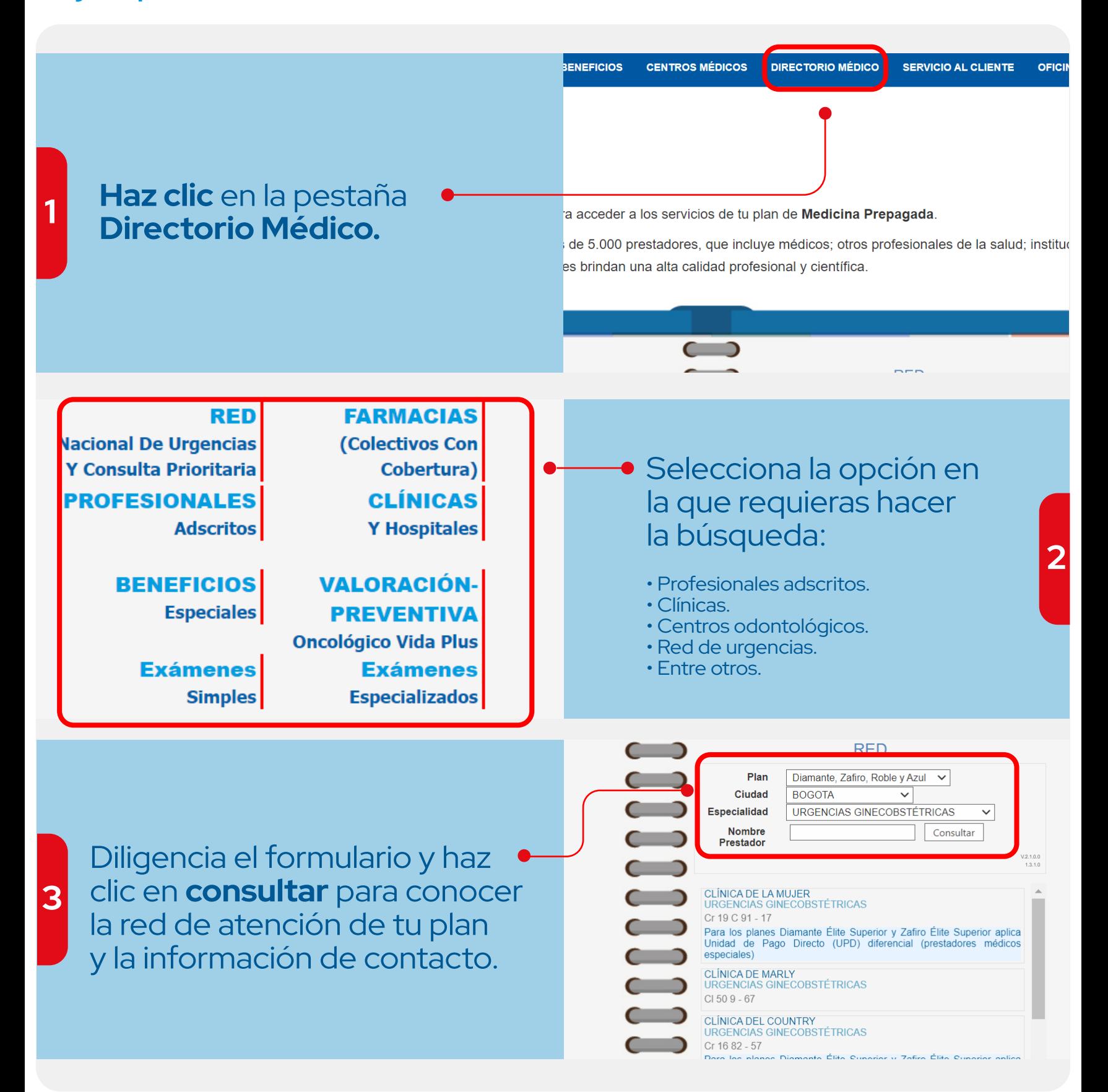